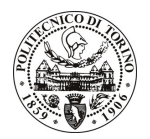

## POLITECNICO DI TORINO

Avviso di procedura per il conferimento di un incarico individuale di collaborazione coordinata e continuativa presso il Dipartimento di Ingegneria del Territorio, dell'Ambiente e delle Geotecnologie per lo svolgimento di attività di "Utilizzo di biogas da digestione anaerobica in Molten Carbonate Fuel Cells: processi di depurazione, fattibilità e rendimenti energetici"

cod. 198/10/CC

Esito procedura di valutazione comparativa

**CANDIDATO PEYROT Serena**